Internal – top view

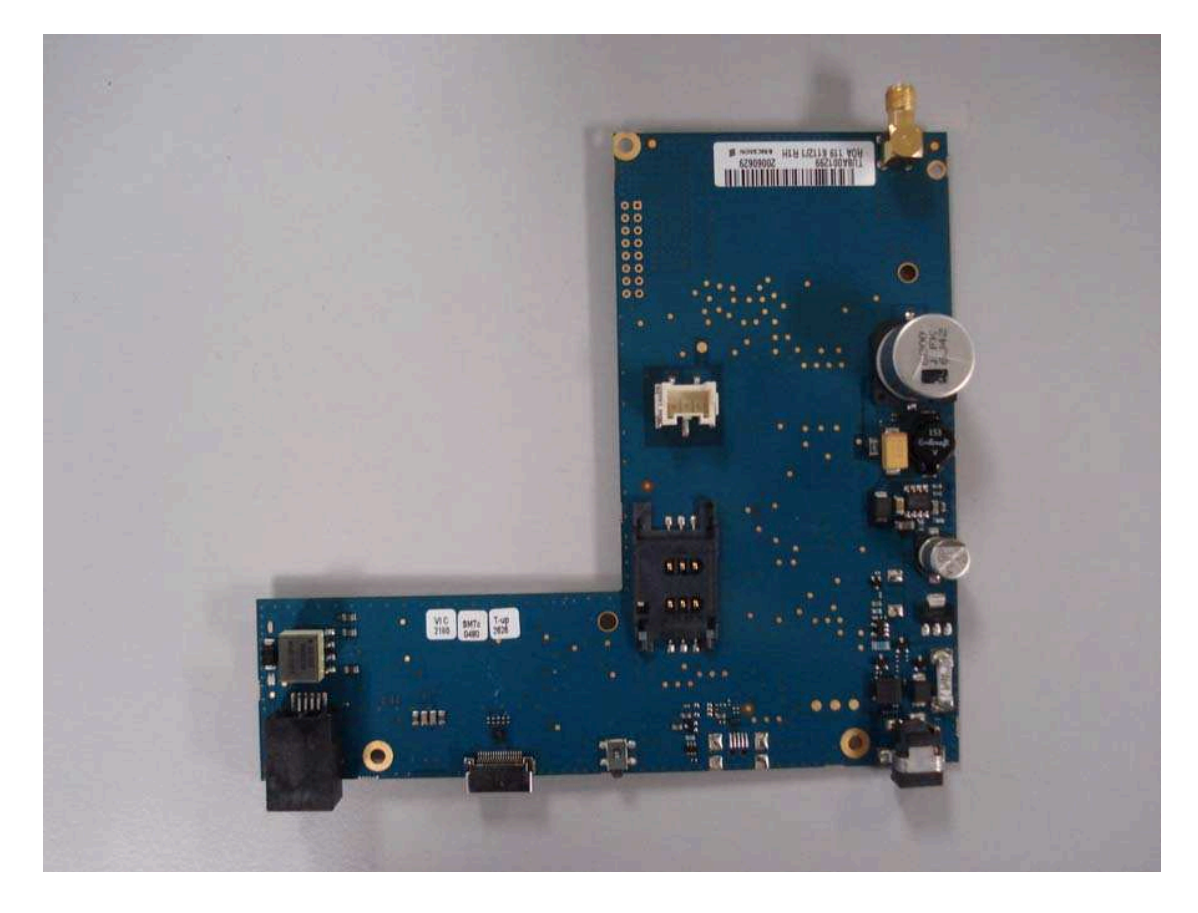

## Internal – bottom view

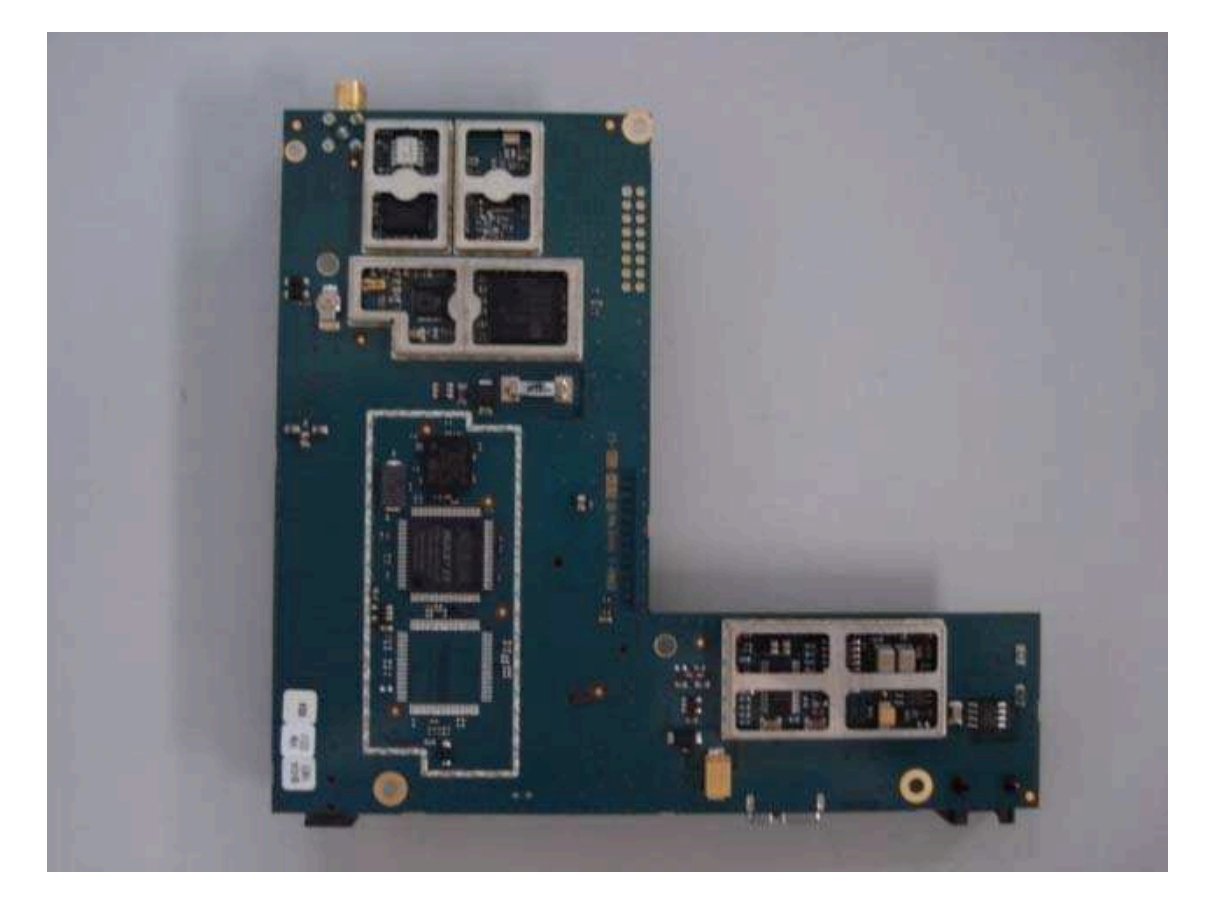